## **Adding new monster classes**

by Ghoul, modified by [CRxTRDude](http://xash3d.ru/doku.php?id=xashcookbook:en:recipes:code:server:crxtrdude) Original site: <http://www.planethalflife.com/hlprogramming/tutorial.asp?i=126>

Tutorial type: Intermediate - A/F

Alrighty, this tutorial will show you how to add new «class» types to monsters. Ex. a human grunt uses a class type of CLASS\_HUMAN\_MILITARY. Lets say you added in Black Ops. from Op4. If they were CLASS\_HUMAN\_MILITARY then they would be friends with human grunts, but that isn't the way it worked in Op4, so lets add a CLASS\_BLACK\_OP. First open up cbase.h, scroll down a little and you should see this:

```
// For CLASSIFY
#define CLASS_NONE 0
#define CLASS_MACHINE 1
#define CLASS_PLAYER 2
#define CLASS_HUMAN_PASSIVE 3
#define CLASS_HUMAN_MILITARY 4
#define CLASS_ALIEN_MILITARY 5
#define CLASS_ALIEN_PASSIVE 6
#define CLASS_ALIEN_MONSTER 7
#define CLASS_ALIEN_PREY 8
#define CLASS_ALIEN_PREDATOR 9
#define CLASS_INSECT 10
#define CLASS_PLAYER_ALLY 11
#define CLASS_PLAYER_BIOWEAPON 12 // hornets and snarks.launched by
players
#define CLASS_ALIEN_BIOWEAPON 13 // hornets and snarks.launched by the alien
menace
#define CLASS_BARNACLE 99 // special because no one pays attention to
it, and it eats a wide cross-section of creatures.
```
## Now, between CLASS\_ALIEN\_BIOWEAPON and CLASS\_BARNACLE add in this:

... *#define CLASS\_ALIEN\_BIOWEAPON 13 // hornets and snarks.launched by the alien menace #define CLASS\_BLACK\_OP 14 #define CLASS\_BARNACLE 99 // special because no one pays attention to it, and it eats a wide cross-section of creatures*

Note that you have 14 there despite the fact that you have 15 classes, it's because CLASS NONE is set to 0, therefore you have to start counting from 0 and so on.

Last update: 2014/06/08 09:39 xashcookbook:en:recipes:code:server:classes http://xash3d.ru/doku.php?id=xashcookbook:en:recipes:code:server:classes

Now that we have our new class declared, we have to open up monsters.cpp. Find IRelationship for the class [CBaseMonster.](http://xash3d.ru/doku.php?id=xashcookbook:en:recipes:code:server:cbasemonster) Close to the top of the function you should see a grid of code like this: (from the original Half-Life SDK)

static int iEnemy $[14][14] =$  { *// NONE MACH PLYR HPASS HMIL AMIL APASS AMONST APREY APRED INSECT PLRALY PBWPN ABWPN /\*NONE\*/* { R\_NO, R\_NO, R\_NO, R\_NO, R\_NO, R\_NO, R\_NO, R\_NO, R\_NO, R\_NO, R\_NO, R\_NO, R\_NO, R\_NO, R\_NO, R $NO$ , R $NO$  }, */\*MACHINE\*/* { R\_NO, R\_NO, R\_DL, R\_DL, R\_NO, R\_DL, R\_DL, R\_DL, R\_DL, R\_DL, R\_NO, R\_DL, R\_DL, R\_DL, R\_DL, R $DL$ , R $DL$  }, */\*PLAYER\*/* { R\_NO, R\_DL, R\_NO, R\_NO, R\_DL, R\_DL, RDL, RDL, RDL, RDL, RNO, RNO, RDL, RDL, RDL, RDL, RDL }, */\*HUMANPASSIVE\*/*{ R\_NO, R\_NO, R\_AL, R\_AL, R\_HT, R\_FR,  $R_N$ O,  $R_H$ T,  $R_L$ DL,  $R_F$ ,  $R_N$ O,  $R_A$ L,  $R_N$ O,  $R_N$ OL,  $R_L$ RDL, RDL }, */\*HUMANMILITAR\*/*{ R\_NO, R\_NO, R\_HT, R\_DL, R\_NO, R\_HT, R\_DL, R\_DL, R\_DL, R\_DL, R\_NO, R\_HT, R\_NO, R\_NO, R\_DL, R $DL$ , R $DL$  }, */\*ALIENMILITAR\*/*{ R\_NO, R\_DL, R\_HT, R\_DL, R\_HT, R\_NO, R\_NO, R\_NO, R\_NO, R\_NO, R\_NO, R\_DL, R\_NO, R\_NO, R\_DL, R $DL$ , R $DL$  }, */\*ALIENPASSIVE\*/*{ R\_NO, R\_NO, R\_NO, R\_NO, R\_NO, R\_NO, R\_NO, R\_NO, R\_NO, R\_NO, R\_NO, R\_NO, R\_NO, R\_NO, R\_DL, R $DL$ , R $DL$  }, */\*ALIENMONSTER\*/*{ R\_NO, R\_DL, R\_DL, R\_DL, R\_DL, R\_NO, R\_NO, R\_NO, R\_NO, R\_NO, R\_DL, R\_NO, R\_NO, R\_DL, R\_DL, R\_DL },<br>/\*ALIENPREY */\*ALIENPREY \*/*{ R\_NO, R\_NO, R\_DL, R\_DL, R\_DL, R\_NO, RNO, RNO, RNO, RFR, RNO, RDL, RNO, RNO, RDL, R $DL$ , R $DL$  }, */\*ALIENPREDATO\*/*{ R\_NO, R\_NO, R\_DL, R\_DL, R\_DL, R\_NO, R\_NO, R\_NO, R\_HT, R\_DL, R\_NO, R\_DL, R\_NO, R\_NO, R\_DL, R $DL$ , R $DL$  }, */\*INSECT\*/* { R\_FR, R\_FR, R\_FR, R\_FR, R\_FR, R\_NO, R\_FR, R\_FR, R\_FR, R\_NO, R\_FR, R\_NO, R\_NO, R\_FR, R $FR$ , R $FR$  }, */\*PLAYERALLY\*/* { R\_NO, R\_DL, R\_AL, R\_AL, R\_DL, R\_DL, RDL, RDL, RDL, RDL, RNO, RNO, RNO, RNO, RDL, R $DL$ , R $DL$  }, */\*PBIOWEAPON\*/* { R\_NO, R\_NO, R\_DL, R\_DL, R\_DL, R\_DL, RDL, RDL, RDL, RDL, RNO, RDL, RNO, RDL, RDL, R $DL$ , R $DL$  }, */\*ABIOWEAPON\*/* { R\_NO, R\_NO, R\_DL, R\_DL, R\_DL, R\_AL, R\_NO, R\_DL, R\_DL, R\_NO, R\_NO, R\_DL, R\_DL, R\_NO, R\_DL,  $R$  DL,  $R$  DL ,

As a rule of thumb, the rows with  $/$ \*...\*/ is that class. The columns represent the relationship of the class to the other classes mentioned (eg. PLYR for the player).

Ok, next is the main part of the tutorial. Examine the grid, first, change the iEnemy array for every class you want to have. In our example, we want to have 15 classes, therefore edit like so: static int iEnemy[15][15].

Next you need to add one row to our array. You can copy and paste the last row onto the grid. Change the labels to /\*BLACKOP\*/ and BLKOP or whatever. Your grid should look like this:

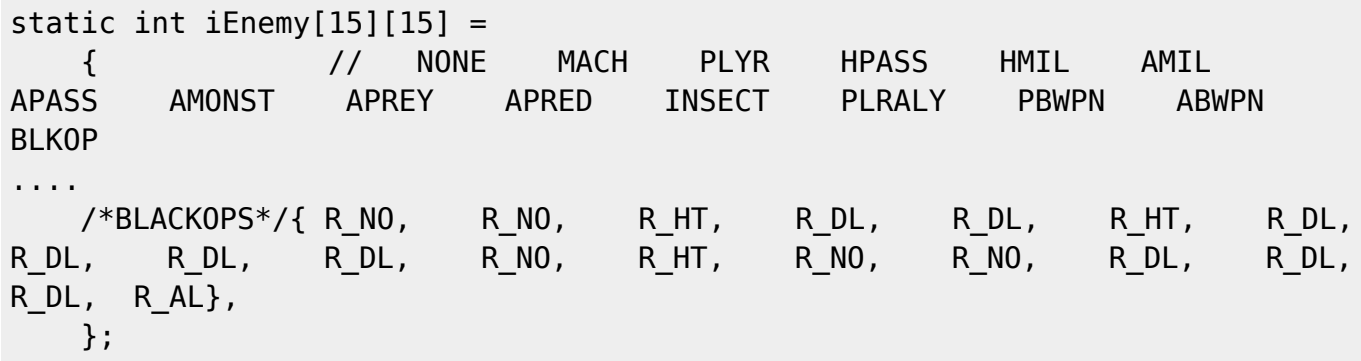

Note that each time you add a row, you should add a column entry on all the relationships in the table. This will prevent mishaps during gameplay.

Now we are almost done. If you look at the grid you see a lot of R\_ this and R\_ that. In monsters.h take a look at this code:

```
// monster to monster relationship types
#define R_AL -2 // (ALLY) pals. Good alternative to R_NO when applicable
#define R_FR -1// (FEAR)will run
#define R_NO 0// (NO RELATIONSHIP) disregard
#define R_DL 1// (DISLIKE) will attack
#define R_HT 2// (HATE)will attack this character instead of any visible
DISLIKEd characters
#define R_NM 3// (NEMESIS) A monster Will ALWAYS attack its nemsis, no
matter what
```
Those are the monster relationship types. Using those defines set up your Black Op to have its enemies and friends. Now the only thing you have to do is go into your monsters Classify() function and have it return CLASS\_BLACK\_OP and your all set. I hope you learned from the tutorial. And maybe when you get experienced enough, you can makes the egon's secondary attack make monsters attack everything (including other monsters like them) like I did! If you have any questions or concerns please mail me, oneeyedghoul@aol.com. Thanks, and happy coding!

From: <http://xash3d.ru/> - **Xash3D**

Permanent link: **<http://xash3d.ru/doku.php?id=xashcookbook:en:recipes:code:server:classes>**

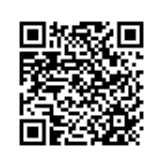

Last update: **2014/06/08 09:39**